# **User Interface - Bug #3267**

## **same field referenced twice in a frame**

03/16/2017 12:18 PM - Greg Shah

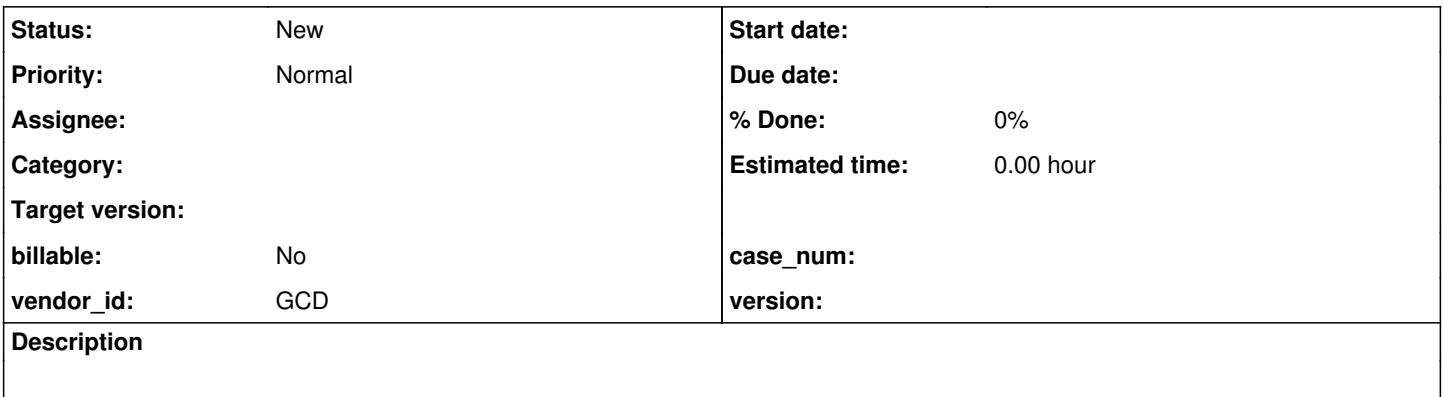

#### **History**

### **#1 - 03/16/2017 12:21 PM - Greg Shah**

The following code causes duplication in the converted Java code:

```
form book.isbn isbn with frame ff2.
```

```
find first book.
display book.isbn isbn with frame ff2.
```
There are two references here to the same field, one is qualified and the other is not.

See testcases/uast/duplicated\_field\_reference.p. It depends on the test database, but probably can be recreated with temp-tables.

From Constantin:

This produces duplicate field references if DISPLAY book.isbn isbn is used, and also field-related metadata (like setTable and setDbname) are emitted twice in the FWD frame definition.

The problem is that in these cases the "name" annotation is emitted as "book.isbn" and "isbn" - is not the same, and the frame logic assumes the "name" annotation is unique.

This is somewhere deep in the SymbolResolver, where it produces a Variable instance with the name as specified at the node's text, and no disambiguation is done.

## **#3 - 03/16/2017 02:37 PM - Constantin Asofiei**

The problem is that we have duplicated code like this at the frame definition:

```
isbn.setDbname("p2j_test");
         isbn.setTable("book");
         isbn.setDataType("character");
                 isbn.setDbname("p2j_test");
              isbn.setTable("book");
```
and for this:

display tt1.f1 f1 with frame ff1. display book.isbn isbn with frame ff2.

#### we get this:

```
         FrameElement[] elementList0 = new FrameElement[]
                 {
new Element(new FieldReference(tt1, "f1"), ff1Frame.widgetF1()),
            new Element(new FieldReference(tt1, "f1"), ff1Frame.widgetF1())
  \} ;
         ff1Frame.display(elementList0);
        FrameElement[] elementList1 = new FrameElement[]
                 {
new Element(new FieldReference(book, "isbn"), ff2Frame.widgetIsbn()),
            new Element(new FieldReference(book, "isbn"), ff2Frame.widgetIsbn())
   \} ;
         ff2Frame.display(elementList1);
```
### **#4 - 03/16/2017 02:39 PM - Greg Shah**

Do I understand correctly that there is no runtime error or problem? This is just a code duplication issue?

### **#5 - 03/16/2017 02:49 PM - Constantin Asofiei**

Greg Shah wrote:

Do I understand correctly that there is no runtime error or problem? This is just a code duplication issue?

Yes, I think is only a duplication issue. The runtime takes care of using only one widget ID, even if it appears multiple times.

I've just checked a case of form book.isbn book.isbn and the widget is still emitted twice.

As there is no runtime impact, we can defer this. Also, the behavior is the same for a simple var, in a case like DISPLAY i i - is emitted twice.